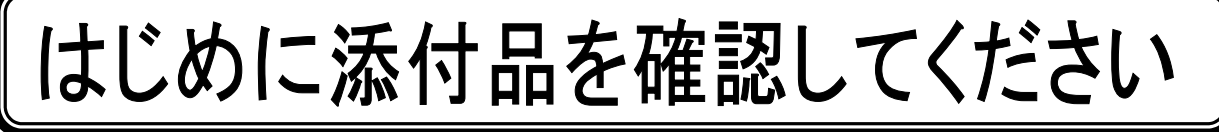

本パソコンをお使いになる前に、必ず本紙をご覧になり添付品を確認してください。 万一、欠品などがございましたら、ご購入元にご連絡をお願いします。なお、本紙に記載している添付品とは別に、注意 書きの紙などが入っている場合があります。添付品および注意書きの紙などは大切に保管してください。

## 標準添付品

- □ 保証書(本体の箱に貼付)
- □ パソコン本体
- □ AC アダプタ
- □ AC ケーブル
- □ 修理・故障のお問い合わせ窓ロシール
- □ はじめに添付品を確認してください(本紙)
- □ マニュアル・ディスクセット(注 1)
	- ・ 取扱説明書
	- ・ ディスクセット -リカバリディスク -ドライバーズディスク×1
- □ スタンバイ レスキュー Lite(注 2)
	- ・ スタンバイ レスキュー Lite アクティベー ションキーのご案内
	- ・ CD-ROM(スタンバイ レスキュー Lite)
- 注 1:リカバリディスクは Windows Vista™ Business モデルの場合は 5 枚、Windows Vista™ Home Basic モデルおよび Microsoft® Windows® XP Professional モデルの場合は 4 枚になります。
- 注 2:Windows Vista™モデルで 80GB 以上のハードディスクを選択した場合、および Microsoft® Windows® XP モデルを選択 した場合に添付されています。
- 注 3:DVD-ROM&CD-R/RW ドライブ搭載モデルを選択した場合、または Windows Vista™モデルでスーパーマルチドライブ搭 載モデルを選択した場合に添付されています。
- 注 4:DVD を再生するには、このディスクに入っている「InterVideo WinDVD™」をインストールする必要があります。
- 注 5:Windows XP モデルでスーパーマルチドライブ搭載モデルを選択した場合に添付されています。
- 注 6:Microsoft® Office Personal 2007 モデル、または Microsoft® Office Personal 2007 with PowerPoint® 2007 モデルを 選択した場合に添付されています。
- 注 7:Microsoft® Office Personal 2007 with PowerPoint® 2007 モデルを選択した場合に添付されています。
- 注 8:Microsoft® Office Professional 2007 モデルを選択した場合に添付されています。

Microsoft、Windows、Windows Vista は、米国 Microsoft Corporation の米国およびその他の国における登録商標または商標です。 その他の各製品名は、各社の商標、または登録商標です。 その他の各製品は、各社の著作物です。

All Rights Reserved, Copyright© FUJITSU LIMITED 2007

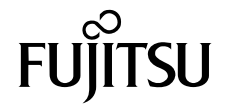

□ CD-ROM (InterVideo WinDVD, Roxio Easy

- Media Creator)(注 3)(注 4)
- □ CD-ROM (InterVideo WinDVD, Roxio Easy Media Creator, DVD MULTI ドライブ専用ド ライバーソフト)(注 4)(注 5)
- □ Microsoft® Office Personal 2007 のパッケ ージ(注 6)
- □ Microsoft® Office PowerPoint® 2007 のパ ッケージ(注 7)
- □ Microsoft® Office Professional 2007 のパ ッケージ(注 8)